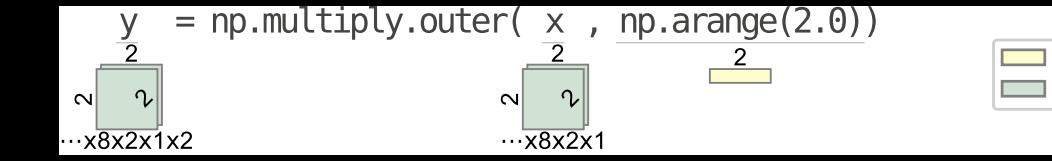

vector matrix